# **Instrucciones: Póster 1⁄1**

### **Software de trabajo**

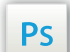

Trabaja sobre la capa de cuatricromía, usa las guías de las capas y, una vez hayas inalizado el diseño, **oculta o suprime las capas de guías para que no aparezcan en tu archivo final:** solo deben aparecer las marcas de corte, y tu archivo inal.

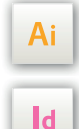

Las capas en el archivo Illustrator e InDesign indican las diferentes zonas a respetar durante el diseño de tus archivos destinados a la impresión.

Están bloqueadas y no son imprimibles

#### **NO DESBLOQUEES LAS CAPAS PARA USARLAS:**

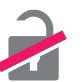

Al guardarlas en EPS o PDF, no aparecerán (excepto la capa de las marcas de corte): si las reactivas, EXAPRINT no se hará responsable si aparecen.

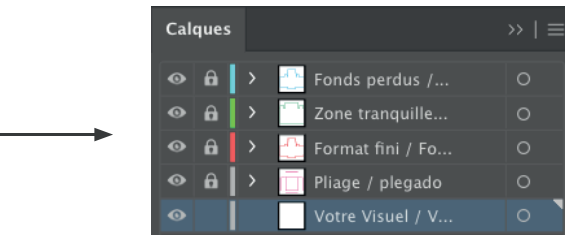

### **Archivos que hay que proporcionar**

• 1 archivo PDF de tu visual (para formatos muy grandes es posible proporcionar un archivo a escala 1/2, debes enviarlo a 150 dpi mínimo).

• 1 archivo de control (opcional).

Los archivos deben ser enviados en Cuatri, guardados en pdf 1.3 (acrobat 4) para aplanar transparencias.

Igualmente procura guardar el archivo en CMYK, ya que los elementos RGB pueden generar defectos o diferencias de conversión de color.

## **Leyenda de las plantillas**

#### **CUADRO AZUL:** SANGRES

Todos los elementos fuera de esta zona se perderán al hacer el corte.

#### **CUADRO ROJO:** FORMATO FINAL Este cuadro define el tamaño final

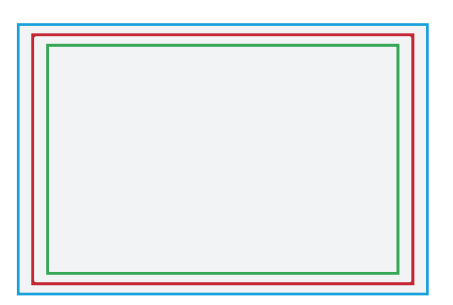

## del diseño después del corte. **CUADRO VERDE:** ZONA TRANQUILA

A pesar de su exactitud, el corte puede ser ligeramente desplazado. Este cuadro define los márgenes interiores de seguridad. Todos los elementos que no deben ser cortados en el momento del corte deben estar inscritos dentro de esta zona.

### **Límites técnicos**

**•** Sangres: 2 mm (para pequeños y grandes formatos; los formatos urbanos pueden tener especificaciones diferentes según el formato).

**•** Zona tranquila: 3 mm (que pueden ser de mayor tamaño según el formato o destinados a ser colocados en expositores de póster, etc..).

**•** Cuerpo mín. : 6-7 pts de palo seco (12-14 pts en reventado/negativo) y 8-9 pts (16-18pt en reventado/negativo) para fuentes serif.

Te aconsejamos vectorizar tus textos en el pdf final (la amplia variedad de fuentes, combinada con los sistemas operativos Mac/Windows, puede provocar errores de conversión) .

**•** Grosor de líneas mín. Cuatri: 0.25 puntos / 0,08 mm (o 0.3 puntos / 0,10 mm para elementos no sólidos, para evitar un efecto de pixelado).

**•** Tolerancia del acabado : ± 1 mm

**•** Texto en negro: Para tus textos en negro, te recomendamos usar 100% negro solo, para evitar posibles errores de registro.

**•** Atención, cada fijador de carteles tiene sus propias especificaciones. Aconsejamos asegurarte de la compatibilidad de nuestros productos en relación a estas condiciones (por ejemplo, algunas necesitan cruces de montaje en el dorso del póster). Exaprint no se hace responsable de la noconformidad de tu póster).